#### **МИНИСТЕРСТВО СЕЛЬСКОГО ХОЗЯЙСТВА РОССИЙСКОЙ ФЕДЕРАЦИИ** Федеральное государственное бюджетное образовательное учреждение высшего образования **«КУБАНСКИЙ ГОСУДАРСТВЕННЫЙ АГРАРНЫЙ УНИВЕРСИТЕТ ИМЕНИ И. Т. ТРУБИЛИНА»**

ФАКУЛЬТЕТ ПРИКЛАДНОЙ ИНФОРМАТИКИ

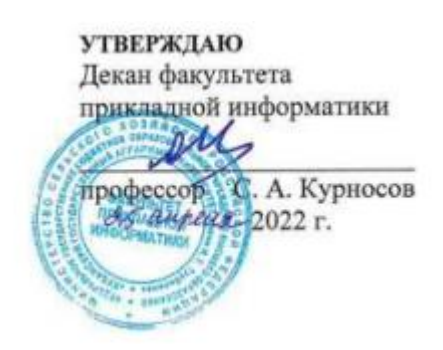

# **Рабочая программа дисциплины Мультимедиа технологии**

**Направление подготовки 38.03.05 Бизнес-информатика**

**Направленность Анализ, моделирование и формирование интегрального представления стратегий ицелей, бизнес-процессов и информационно-логической инфраструктуры предприятий и организаций**

> **Уровень высшего образования Бакалавриат**

> > **Форма обучения Очная**

> > > **Краснодар 2022**

Рабочая программа дисциплины «Мультимедиа технологии» разработана на основе ФГОС ВО 38.03.05 Бизнес-информатика утвержденного приказом Министерства образования и науки РФ от 29 июля 2020 г. № 838.

Автор:

к.э.н., доцент А.Е. Вострокнутов

Рабочая программа обсуждена и рекомендована к утверждению решением кафедры системного анализа и обработки информации от 18.04.2022г., протокол № 9а.

Заведующий кафедрой д-р экон. наук, профессор

Т.П. Барановская

Рабочая программа одобрена на заседании методической комиссии факультета прикладной информатики, протокол от 25.04.2022г. № 9.

Председатель методической комиссии канд. пед. наук, доцент Г.А. Крамаренко

Руководитель основной профессиональной образовательной программы

канд. экон. наук, доцент  $\sqrt{\rho}U$  А.Е. Вострокнутов

## **1 Цель и задачи освоения дисциплины**

**Целью** освоения дисциплины «Мультимедиа технологии» является формирование комплекса знаний об организационных, научных и методических основах сбора информации для подготовки и распространения мультимедиа продуктов, а также их применения в отдельных задачах в рамках коллективной научно-исследовательской, проектной и учебнопрофессиональной деятельности.

#### **Задачи**

 обучение теоретическим и практическим основам знаний в области методов, способов и средств получения, хранения, переработки информации;

 формирование у обучающихся практических навыков сбора информации для подготовки, подготовка и распространения мультимедиа продуктов для реализации задач профессиональной деятельности.

# **2 Перечень планируемых результатов обучения по дисциплине, соотнесенных с планируемыми результатами освоения ОПОП ВО**

#### **В результате освоения дисциплины формируются следующие компетенции:**

ОПК-6 Способен выполнять отдельные задачи в рамках коллективной научно-исследовательской, проектной и учебно-профессиональной деятельности для поиска, выработки и применения новых решений в области информационно-коммуникационных технологий.

# **3 Место дисциплины в структуре ОПОП ВО**

«Мультимедиа технологии» является дисциплиной обязательной части ОПОП ВО подготовки обучающихся по направлению 38.03.05 «Бизнесинформатика», направленность «Анализ, моделирование и формирование интегрального представления стратегий и целей, бизнес-процессов и информационно-логической инфраструктуры предприятий и организаций».

| Виды учебной работы                      | Объем, часов             |         |
|------------------------------------------|--------------------------|---------|
|                                          | Очная                    | Заочная |
| Контактная работа                        | 49                       |         |
| в том числе:                             |                          |         |
| — аудиторная по видам<br>учебных занятий | 48                       |         |
| — лекции                                 | 16                       |         |
| — практические                           | $\overline{\phantom{0}}$ |         |
| - лабораторные                           | 32                       |         |
| внеаудиторная                            |                          |         |
| — зачет                                  |                          |         |

**4 Объем дисциплины** (108 часов, 3 зачетных единицы)

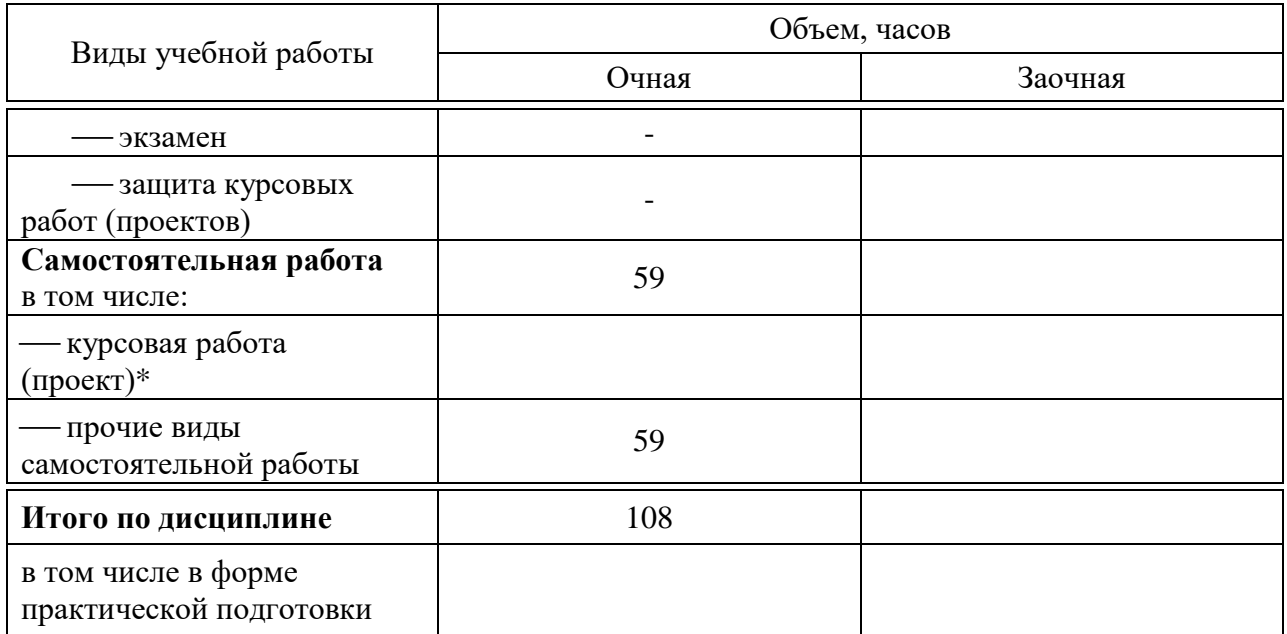

# **5 Содержание дисциплины**

По итогам изучаемойдисциплиныобучающиеся сдают зачет. Дисциплина изучается на 2курсе, в 4 семестре очной формы обучения.

# **Содержание и структура дисциплины по очной форме обучения**

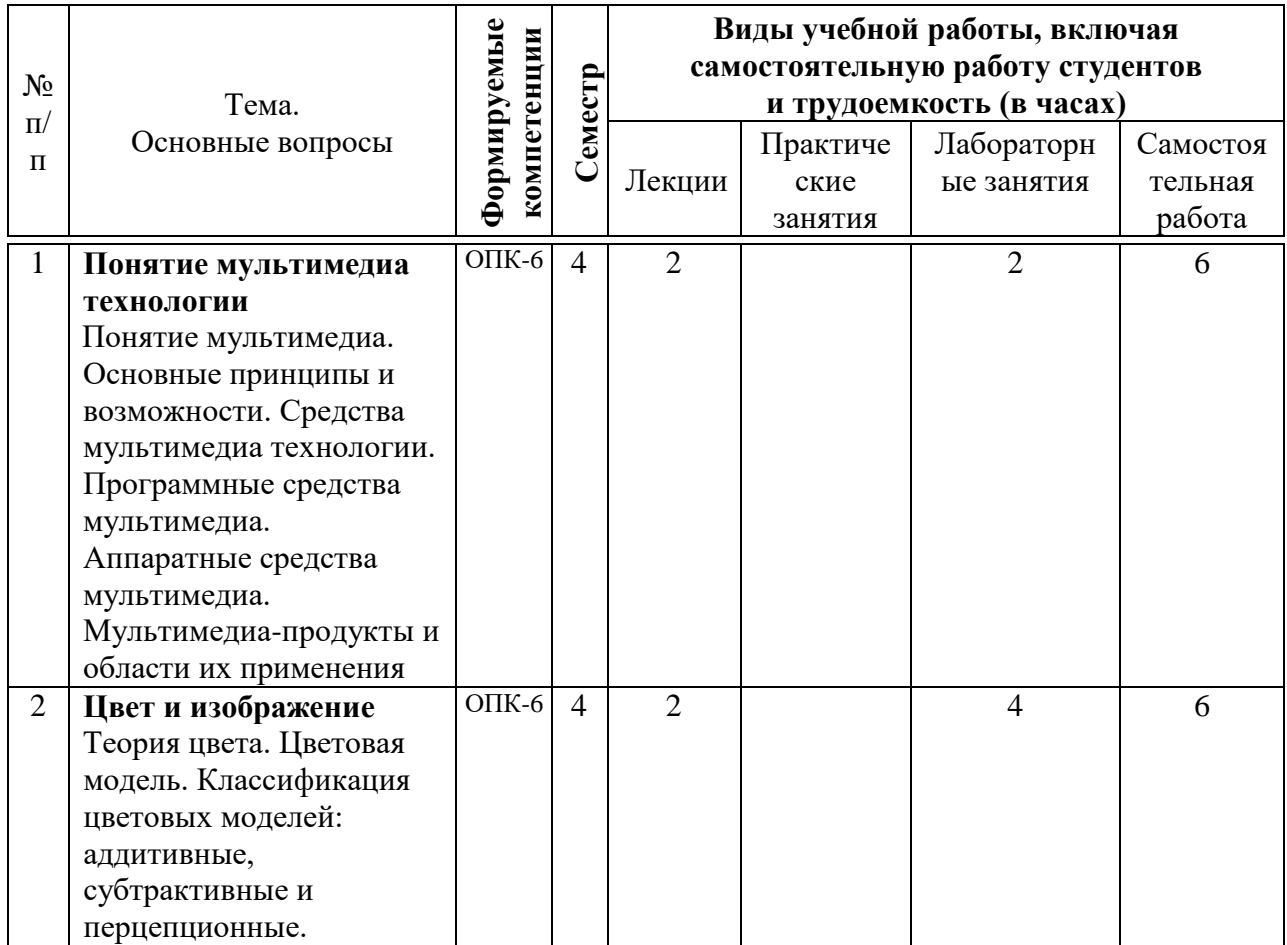

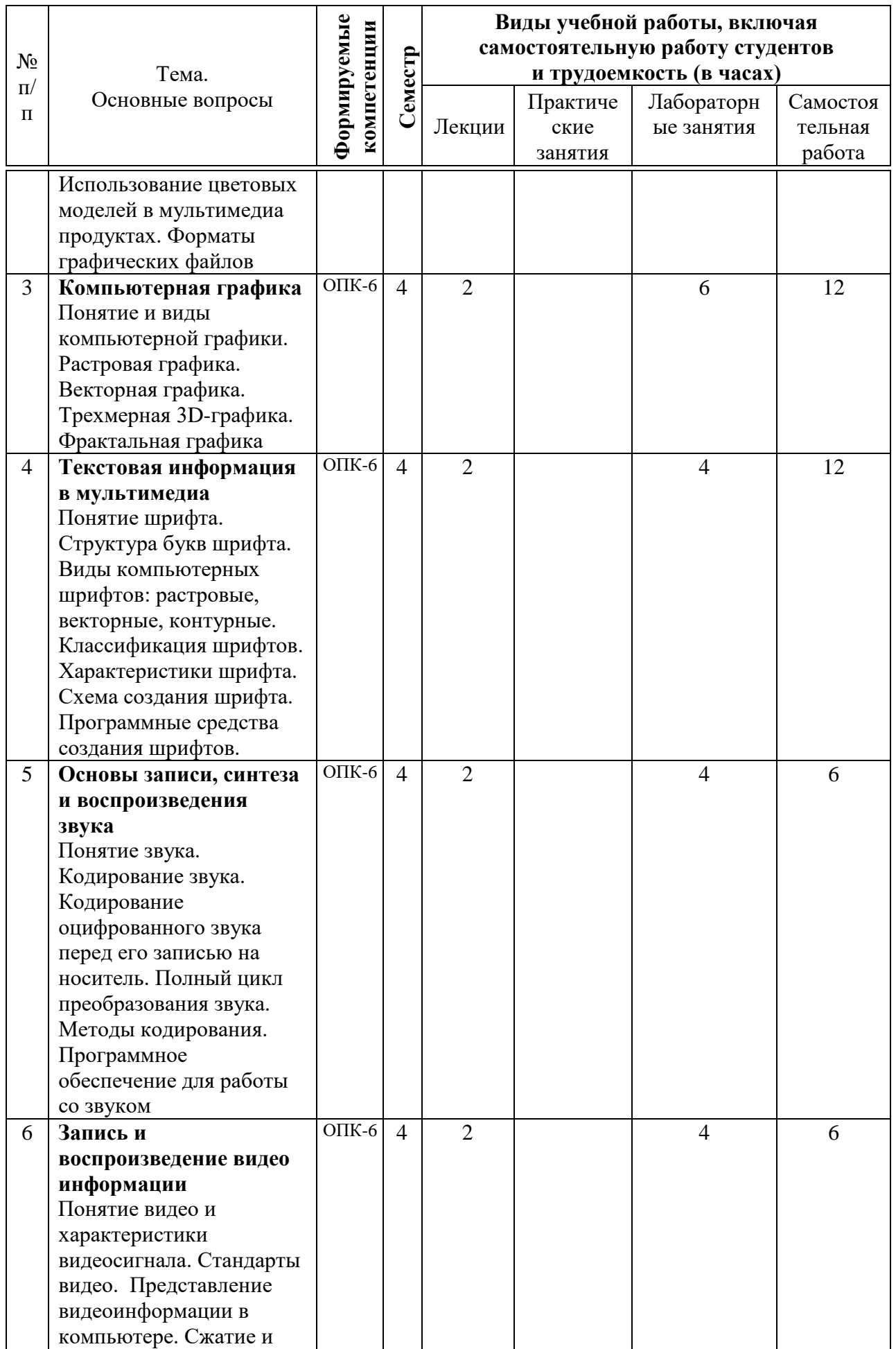

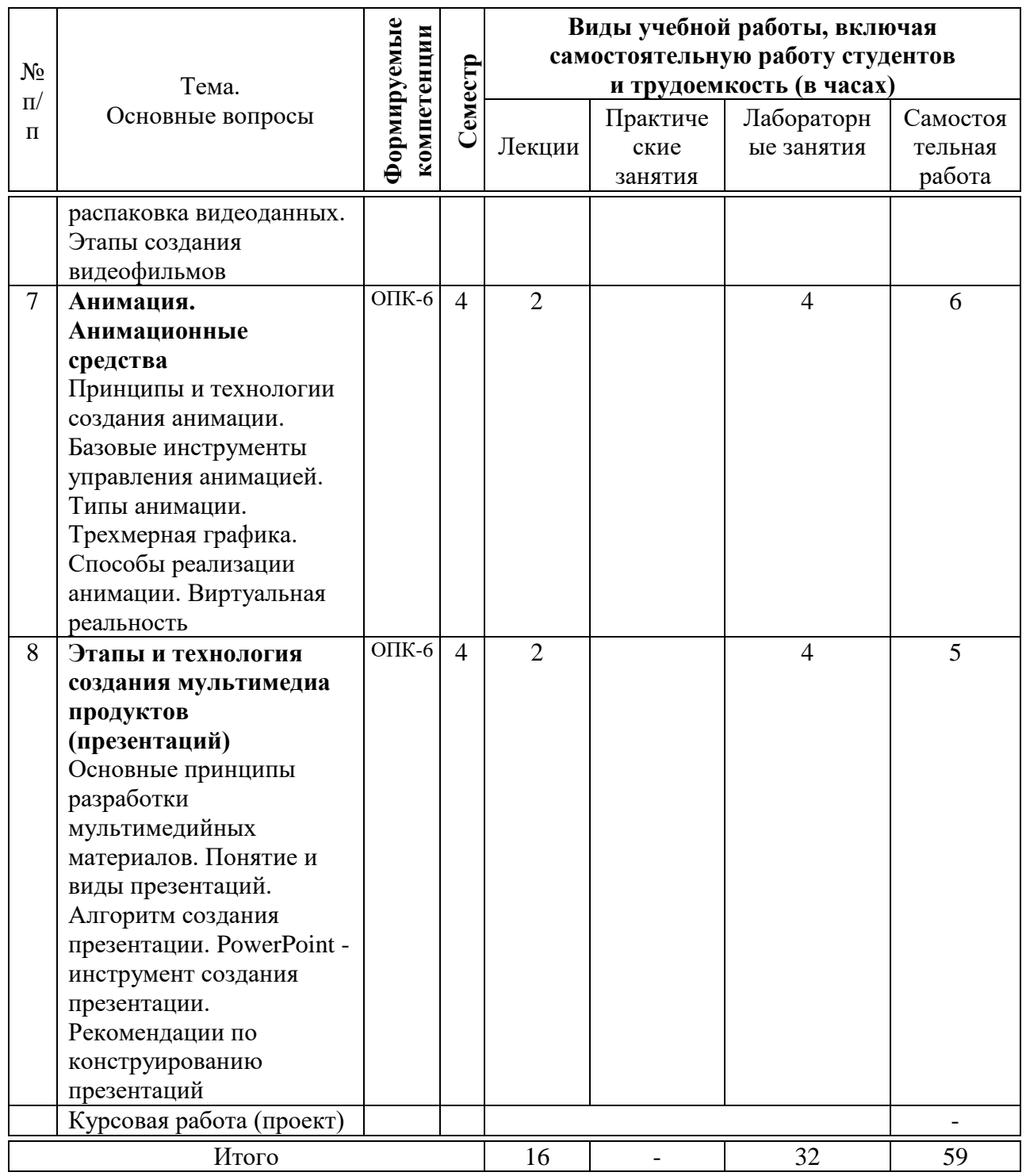

# **6 Перечень учебно-методического обеспечения для самостоятельной работы обучающихся по дисциплине**

Методические указания (для самостоятельной работы)

1. Мультимедиа технологии: методические рекомендации по контактной и самостоятельной работе / А. Е. Вострокнутов, Н.М. Нилова. – Краснодар: КубГАУ, 2019. – 178 с. Режим доступа: [https://edu.kubsau.ru/file.php/118/MU\\_Multimedia\\_BI\\_578341\\_v1\\_.PDF](https://edu.kubsau.ru/file.php/118/MU_Multimedia_BI_578341_v1_.PDF)

# **7 Фонд оценочных средств для проведения промежуточной аттестации**

#### **7.1 Перечень компетенций с указанием этапов их формирования в процессе освоения ОПОП ВО**

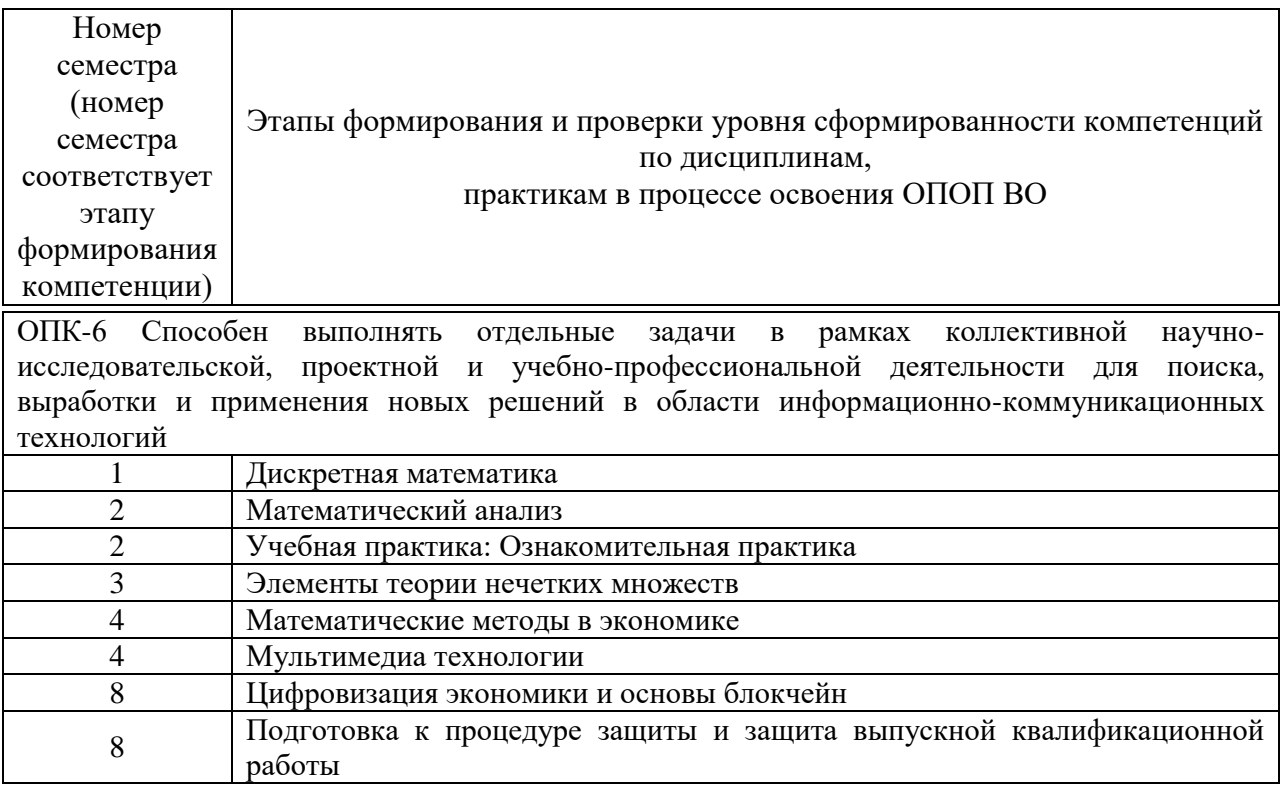

## **7.2 Описание показателей и критериев оценивания компетенций на различных этапах их формирования, описание шкалы оценивания**

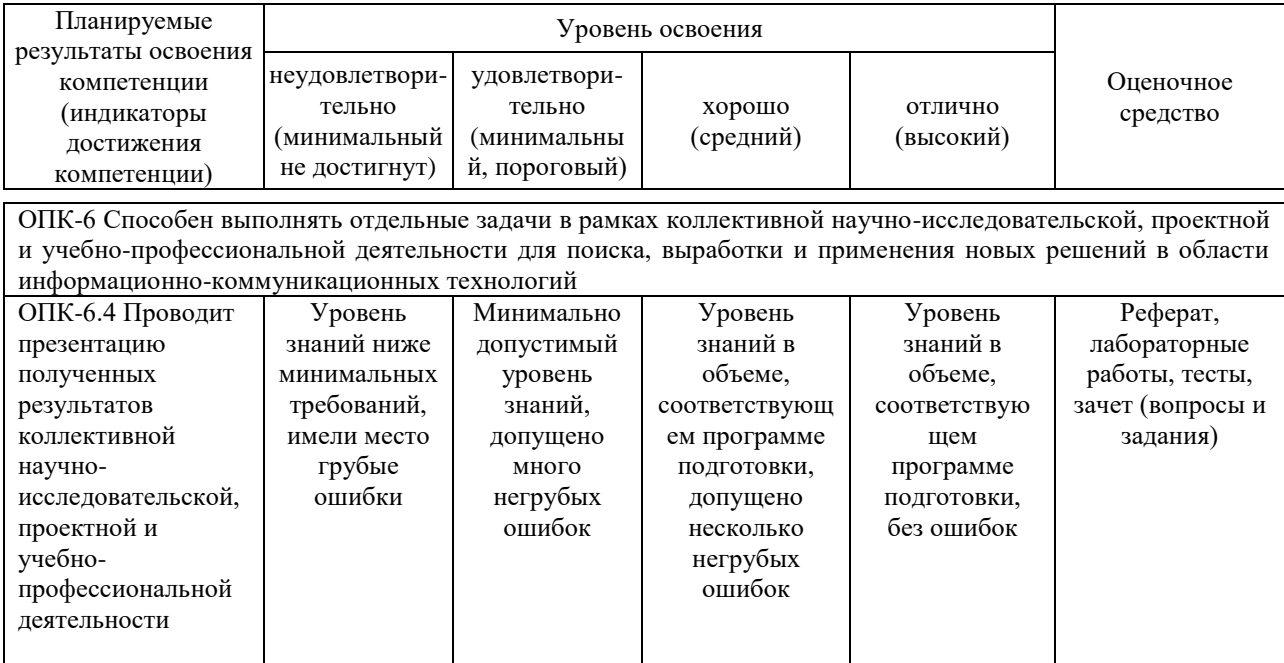

#### 7.3 Типовые контрольные задания **ИЛИ** иные материалы. необходимые для оценки знаний, умений, навыков, характеризующих этапы формирования компетенций в процессе освоения ОПОП ВО

Компетенции: ОПК-6 Способен выполнять отдельные задачи в рамках коллективной научно-исследовательской, проектной учебно- $\mathbf{M}$ профессиональной деятельности для поиска, выработки и применения новых решений в области информационно-коммуникационных технологий

## Пример лабораторной работы

Лабораторная работа №1. Знакомство с графическим редактором **GIMP** 

#### Контрольные вопросы

- 1. Расшифруйте аббревиатуру GIMP.
- 2. Перечислите возможности редактора GIMP.
- 3. Перечислите основные компоненты диалогового окна GIMP.
- 4. Что из себя представляет окно изображения?
- 5. Перечислите основные компоненты панели инструментов.
- 6. Как осуществляется заливка геометрических фигур?
- 7. Сетка. Параметры настройки сетки.
- 8. Работа с контурами.

#### Залания лля самостоятельного выполнения

Используя инструменты рисования, нарисовать произвольный рисунок в стиле «Живопись». Например, как на рисунке 1.

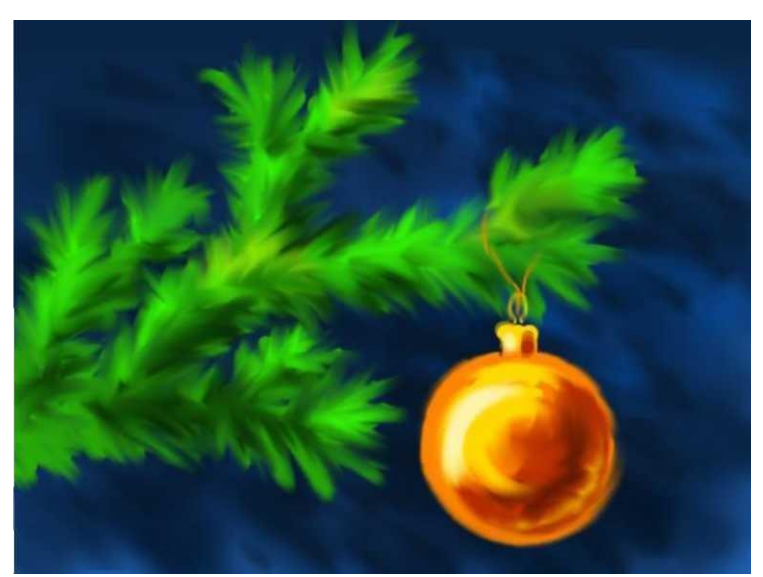

Рисунок 1 – Пример произвольного рисунка

Тесты (пример)

База тестовых заданий содержит 250 вопросов разных форм: открытые, закрытые вопросы, множественный выбор и т.д. Вариант тестовых заданий включает в себя 30 вопросов, которые выбираются из базы произвольным образом. Длительность прохождения теста составляет 30 минут. Пример сформированного варианта тестовых заданий приведен ниже.

№1 (Балл 1)

Степень близости цвета к белому называется:

- 1 светлотой
- 2 О насышенностью
- 3 цветовым тоном
- 4 О яркостью

## $N<sub>2</sub>(1)$

Степень отличия хроматического цвета от равного ему по светлоте ахроматического - …

- 1 светлота
- 2 О насышенность
- 3 цветовой тон
- 4 О яркость

## №3 (1)

Качество изображения определяется количеством точек, из которых оно складывается и это называется …

- 1 О разрешающей способностью
- 2 цветовой способностью
- 3 О разрешающей разверткой
- 4 О графической разверткой

#### $N<sub>2</sub>4(1)$

Вид презентации, при которой задействуется два механизма восприятия – зрительно-образное восприятие, связанное с фотографиями, слуховое сознательное, связанное с пониманием того, что Вы говорите.

- 1 Официально-эмоциональная
- 2 «Плакаты»
- 3 «Двойное действие»
- 4 Официальная презентация

## $N_2$ 5 (1)

Восприятие информации человеком проходит по ... основным каналам.

 $1$  O трем

- 2 О тринадцати
- 3 семи
- 4 О девяти

## $N<sub>26</sub>(1)$

Связная последовательность слайдов, выполненных в едином стиле и хранящихся в едином файле:

- 1 О Папка
- 2 Видео
- 3 Анимация
- 4 Презентация

# $N_2$ <sup>7</sup> $(1)$

Методологические особенности подготовки слайдов презентации, включая вертикальную и горизонтальную логику, содержание и соотношение текстовой и графической информации:

- 1 Сбор материала
- 2 Планирование презентации
- 3 Выбор дизайна
- 4 О Разработка презентации

#### $N<sub>28</sub>(1)$

Одной из основных функций графического редактора является:

- 1 О Генерация и хранение кода изображения
- 2 Создание изображений
- 3 Просмотр и вывод содержимого видеопамяти
- 4 О Сканирование изображений

## N<sup>o</sup><sup>9</sup> (1)

В трехмерной графике используется следующие виды матриц:

- 1 О матрица поворота, матрица смещения
- 2 О матрица поворота, матрица сдвига, матрица масштабирования
- 3 матрица поворота, матрица масштабирования
- 4 О матрица вращения, матрица смещения

## $N<sub>2</sub>10(1)$

Растровое графическое изображение получается

1 О при создании рисунка в MS Word

- 2 О при работе с системами компьютерного черчения
- 3 О в процессе сканирования

## $N_211(1)$

Анимация отличается от видео тем, что:

- 1 О использует множество независимых рисунков
- 2 О использует аудиоинформацию
- 3 О использует непрерывное движение

## $N<sub>2</sub>12(1)$

Метод закраски поверхностей в трехмерном моделировании, при котором цвет примитива рассчитывается лишь в его вершинах, а затем линейно интерполируется по поверхности:

- 1 О Метод линейной заливки
- 2 О Метод Гуро
- 3 О Метод Фонга

#### $N_213(1)$

... - это положения объектов фиксируемых в специальных, ключевых или опорных кадрах, а промежуточных картинках генерируются системой автоматически.

- 1 О Процедура кейфрейминга
- 2 О Деинтерлейсинг
- 3 О Интерлейс
- 4 О Анаморфирование

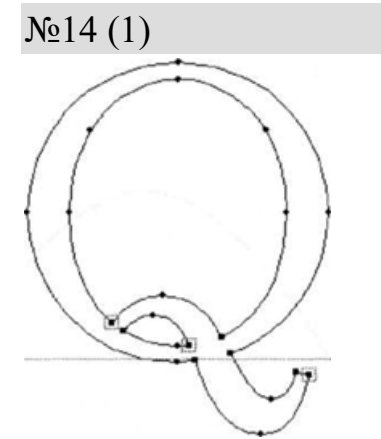

Какой вид компьютерного шрифта изображен на рисунке?

- 1 О Контурный
- 2 О Векторный
- 3 О Растровый

# $N_215(1)$

Расстояние от крайней боковой точки до ближайшей стенки литеры:

- 1 О Кегль
- 2 Полуапрош
- 3 Интерлиньяж
- 4 О Межбуквенный просвет

# $N<sub>2</sub>16(1)$

Удобочитаемость шрифта определяется:

- 1 соответствием шрифта характеру оформляемого издания
- 2 скоростью и простотой чтения как отдельных знаков, так и текста в целом
- 3 восприятием текста человеческим глазом
- $4\Omega$ числом знаков в строке (странице) определенного формата наборной полосы с учетом пробелов.

# $N<sub>2</sub>17(1)$

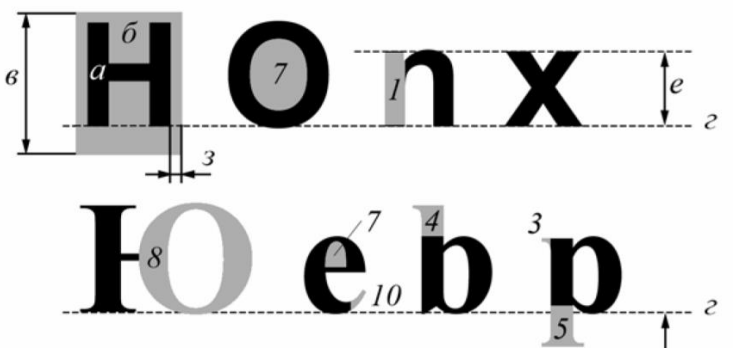

Что обозначено под буквой «а»?

- 1 базовая линия
- 2 О толщина литеры
- 3 О кегельная плошалка
- 4 О кегль

# №18 (1)

Технология поделенным временным шагом и последующей записи полученных значений в численном виде:

- 1 О Процесс квантования по амплитуде
- 2 Процесс дискретизации
- 3 О Кодирование
- 4 Оцифровка звука

 $N_219(1)$ 

Способ кодирования аудио, который позволяет осуществлять стопроцентное восстановление данных из сжатого потока:

- 1 О Кодирование данных с потерями (lossycoding)
- 2 О Кодирование данных без потерь (losslesscoding)

## $N<sub>20</sub>(1)$

Звуковые колебания высокой частоты, не воспринимаемые человеческим ухом:

- 1 О Ультразвук
- 2 О Инфразвук
- 3 О Гиперзвук
- 4 О Громкий звук

#### $N<sub>21</sub>(1)$

Аналогово-цифровое преобразование, основанное на применении метода неоднородного квантования, называется:

- 1 О разностной ИКМ
- 2 О неоднородной ИКМ
- 3 O PCM
- 4 O HKM

## $N<sub>22</sub>(1)$

Мультимедиа презентации, которые обладают системой навигации, то есть позволяют пользователю самому выбирать интересующие его разделы и просматривать их в произвольном порядке:

- 1 О Линейные презентации
- 2 О Интерактивные презентации
- 3 О Смешанного типа

## $N<sub>223</sub>(1)$

Мультимедиа - это ...

- постоянно работающая программа, облегчающая работу в неграфической  $1<sup>O</sup>$ операционной системе
- 2 О терминальное соединение по коммутируемому телефонному каналу программа "хранитель экрана", выводящая во время долгого простоя
- 3 О компьютера на монитор какую-нибудь картинку или ряд анимационных изображений

взаимодействие визуальной и звуковой информации под управлением 4 О интерактивного программного обеспечения с использованием

современных технических и программных средств, которые объединяют текст, звук, графику, фото, видео в одном цифровом представлении

# N<sup>o</sup>24 (1)

Устройство для воспроизведения звука, бывает однополосной (один широкополосный излучатель, например, динамическая головка) и многополосной -

- 1 О Компьютерная акустика
- 2 Звуковая схема
- 3 ЦАП
- 4 АЦП

# $N<sub>225</sub>(1)$

Тип кадров в MPEG-кодировке, выполняющие роль опорных и сохраняющие полный объем информации о структуре изображения:

- 1 D (Directional)
- $2 \text{ O} I$  (Intra)
- 3 O B (Bi-directional)
- $4$  O P (Predictive)

## $N<sub>26</sub>(1)$

... определяет параметры телевизионной развёртки, применяемой для преобразования двумерного изображения в одномерный видеосигнал или поток данных.

- 1 О Разрешающая способность
- 2 Соотношение сторон экрана
- 3 Частота кадров
- 4 Стандарт разложения

## $N<sub>2</sub>27(1)$

Чем больше частота кадров видеосигнала, ...

- 1 О тем хуже качество изображения
- 2 О тем более плавным и естественным будет казаться движение
- 3 тем труднее воспринимается видеоинформация человеческим глазом

## N<sup>o</sup>28 (1)

Метод получения стереоэффекта для стереопары обычных изображений при помощи цветового кодирования изображений, предназначенных для левого и правого глаза:

- 1 О Трекинг
- 2 О Телеприсутствие
- 3 Гироскоп

# 4 О Анаглиф

# $N<sub>29</sub>(1)$

В системе ... трекинга передатчики располагаются на реальном объекте, который двигается в пространстве, а приёмники крепятся таким образом, чтобы образовать антенну (в некоторых системах передатчики и приёмники меняются местами, всё зависит от бизнес-задачи).

- 1 О электромагнитного
- 2 О ультразвукового
- 3 О оптического
- 4 О инерционного

# $N<sub>2</sub>30(1)$

Одна из основных проблем в освоении виртуальной реальности:

- настоящие интерактивные эффекты или настоящая атмосфера погружения  $1^\circ$ заставляют пользователя забыть свою реальную среду
- 2 О <sup>при использовании двух, трёх, четырёх и более камер в системах ВР,</sup> необходимо их калибровать попарно
- частично совпадающие (перекрывающиеся) данные, поступающие в мозг  $3^{\circ}$ человека от различных рецепторов

# Темы рефератов (примеры)

1. Области применения мультимедиа приложений.

2. Инструментальные интегрированные программные среды разработчика мультимедиа продуктов.

3. Векторная и растровая графика при создании Web-приложений, роль и критерии выбора.

- 4. MIDI интерфейс, его аппаратное и программное обеспечение
- 5. Стандарты компрессии-декомпрессии видеоизображения.

#### Вопросы и задания для проведения промежуточного контроля

Компетенция ОПК-6 Способен выполнять отдельные задачи в рамках коллективной научно-исследовательской, проектной  $\mathbf{M}$ учебнопрофессиональной деятельности для поиска, выработки и применения новых решений в области информационно-коммуникационных технологий

## Вопросы к зачету

- 1. Понятие мультимедиа. Основные принципы и возможности.
- $2<sup>1</sup>$ Средства мультимедиа технологии.
- 3. Программные средства мультимедиа.
- 4. Аппаратные средства мультимедиа.
- 5. Мультимедиа-продукты и области их применения
- 6. Теория цвета. Цветовая модель.
- 7. Классификация цветовых моделей. Аддитивные модели.
- 8. Классификация цветовых моделей. Субтрактивные модели.
- 9. Классификация цветовых моделей. Перцепционные модели.
- 10. Использование цветовых моделей в мультимедиа продуктах.
- 11. Форматы графических файлов.
- 12. Понятие и виды компьютерной графики.
- 13. Растровая графика.
- 14. Векторная графика.
- 15. Алгоритм Брезенхе́ма.
- 16. Трехмерная 3D-графика.
- 17. Фрактальная графика.
- 18. Сжатие графических файлов. Алгоритм LZW.
- 19. Сжатие графических файлов. Технология JPEG.
- 20. Понятие шрифта. Структура букв шрифта.
- 21. Виды компьютерных шрифтов: растровые шрифты.
- 22. Виды компьютерных шрифтов: векторные шрифты.
- 23. Виды компьютерных шрифтов: контурные шрифты.
- 24. Компьютерные шрифты. Орнаменты.
- 25. Процедуры трекинга и кернинга шрифтов.
- 26. Классификация шрифтов.
- 27. Характеристики шрифта.
- 28. Методика создания шрифта.
- 29. Программные средства создания шрифтов.
- 30. Понятие звука. Кодирование звука.
- 31. Дискретизация и квантование звуковой волны.
- 32. Теорема Котельникова (теорема Шеннона).
- 33. Кодирование оцифрованного звука перед его записью на носитель.
- 34. Полный цикл преобразования звука.
- 35. Методы кодирования. Программное обеспечение для работы со

звуком.

- 36. Методика определения объема звукового файла.
- 37. Понятие видео и характеристики видеосигнала.
- 38. Стандарты разложения видеосигнала.
- 39. Соотношения сторон экрана.
- 40. Стандарты видео.
- 41. Представление видеоинформации в компьютере.
- 42. Сжатие и распаковка видеоданных.
- 43. Этапы создания видеофильмов.
- 44. Принципы и технологии создания анимации.
- 45. Захват движения (MotionCapture).
- 46. Базовые инструменты управления анимацией.

47. Анимация по ключевым кадрам.

48. Типы анимации. Трехмерная графика.

49. Способы реализации анимации.

50. Виртуальная реальность.

51. Понятие и типы систем виртуальной реальности.

52. Имитация тактильных и осязательных ощущений.

53. Понятие мозгового интерфейса.

54. Процедура трекинга в системах виртуальной реальности. Оптический трекинг.

55. Процедура трекинга в системах виртуальной реальности. Ультразвуковой трекинг.

56. Основные принципы разработки мультимедийных материалов.

- 57. Понятие и виды презентаций.
- 58. Алгоритм создания презентации.
- 59. Инструменты создания презентаций.

60. Рекомендации по конструированию презентаций.

#### *Практическое задание к зачету*

В качестве практического задания обучающемуся предлагается выполнить мультимедиа проект по созданию презентации, в которой он отвечает на один из теоретических вопросов.

#### **7.4 Методические материалы, определяющие процедуры оценивания знаний, умений, навыков характеризующих этапы формирования компетенций**

#### **Реферат**

Критериями оценки реферата являются: новизна текста, обоснованность выбора источников литературы, степень раскрытия сущности вопроса, соблюдения требований к оформлению.

Оценка «отлично» выполнены все требования к написанию реферата: обозначена проблема и обоснована её актуальность; сделан анализ различных точек зрения на рассматриваемую проблему и логично изложена собственная позиция; сформулированы выводы, тема раскрыта полностью, выдержан объём; соблюдены требования к внешнему оформлению.

Оценка «хорошо» — основные требования к реферату выполнены, но при этом допущены недочёты. В частности, имеются неточности в изложении материала; отсутствует логическая последовательность в суждениях; не выдержан объём реферата; имеются упущения в оформлении.

Оценка «удовлетворительно» - имеются существенные отступления от требований к реферированию. В частности: тема освещена лишь частично; допущены фактические ошибки в содержании реферата; отсутствуют выводы.

Оценка «неудовлетворительно» — тема реферата не раскрыта, обнаруживается существенное непонимание проблемы или реферат не представлен вовсе.

#### **Тест**

Оценка «отлично» выставляется при условии правильного ответа студента не менее чем на 85 % тестовых заданий.

Оценка «хорошо» выставляется при условии правильного ответа студента не менее чем на 70 % тестовых заданий.

Оценка «удовлетворительно» выставляется при условии правильного ответа студента не менее чем на 51 %.

Оценка «неудовлетворительно» выставляется при условии правильного ответа студента менее чем на 50 % тестовых заданий.

#### *Критерии оценки лабораторной работы*

Оценка «**отлично**» выставляется в том случае, когда обучающийся правильно и полностью выполнил основное задание и, возможно при необходимости, дополнительное задание лабораторной работы, ответил правильно на теоретические вопросы, на дополнительные вопросы. Показал отличные знания и умения при выполнении лабораторной работы в рамках учебного материала.

Оценка «**хорошо**» выставляется в том случае, когда обучающийся правильно и полностью выполнил задание лабораторной работы, ответил на теоретические вопросы с небольшими неточностями, на большинство дополнительных вопросов также, возможно, допуская незначительные ошибки. Показал достаточно хорошие знания и умения при выполнении лабораторной работы в рамках учебного материала.

Оценка «**удовлетворительно**» выставляется в том случае, когда обучающийся правильно выполнил задание лабораторной работы, ответил на теоретические вопросы с существенными неточностями. Показал минимальные удовлетворительные знания и умения при выполнении лабораторной работы в рамках учебного материала.

Оценка «**неудовлетворительно**» выставляется в том случае, когда обучающийся неправильно выполнил задание лабораторной работы, не ответил на теоретические вопросы. Показал недостаточный уровень знаний и умений при выполнении лабораторной работы в рамках учебного материала.

#### **Критерии оценки зачета**

Оценка **«зачтено»** должна соответствовать параметрам любой из положительных оценок («отлично», «хорошо», «удовлетворительно»), **«незачтено»** - параметрам оценки «неудовлетворительно».

Оценка «отлично» выставляется обучающемуся, который обладает всесторонними, систематизированными и глубокими знаниями материала учебной программы, умеет свободно выполнять задания, предусмотренные учебной программой, усвоил основную и ознакомился с дополнительной литературой, рекомендованной учебной программой. Как правило, оценка «отлично» выставляется обучающемуся усвоившему взаимосвязь основных положений и понятий дисциплины в их значении для приобретаемой специальности, проявившему творческие способности в понимании, изложении и использовании учебного материала, правильно обосновывающему принятые решения, владеющему разносторонними навыками и приемами выполнения практических работ.

Оценка «хорошо» выставляется обучающемуся, обнаружившему полное знание материала учебной программы, успешно выполняющему предусмотренные учебной программой задания, усвоившему материал основной литературы, рекомендованной учебной программой. Как правило, оценка «хорошо» выставляется обучающемуся, показавшему систематизированный характер знаний по дисциплине, способному к самостоятельному пополнению знаний в ходе дальнейшей учебной и профессиональной деятельности, правильно применяющему теоретические положения при решении практических вопросов и задач, владеющему необходимыми навыками и приемами выполнения практических работ.

Оценка «удовлетворительно» выставляется обучающемуся, который показал знание основного материала учебной программы в объеме, достаточном и необходимым для дальнейшей учебы и предстоящей работы по специальности, справился с выполнением заданий, предусмотренных учебной программой, знаком с основной литературой, рекомендованной учебной программой. Как правило, оценка «удовлетворительно» выставляется обучающемуся, допустившему погрешности в ответах на экзамене или выполнении экзаменационных заданий, но обладающему необходимыми знаниями под руководством преподавателя для устранения этих погрешностей, нарушающему последовательность в изложении учебного материала и испытывающему затруднения при выполнении практических работ.

Оценка «неудовлетворительно» выставляется обучающемуся, не знающему основной части материала учебной программы, допускающему принципиальные ошибки в выполнении предусмотренных учебной программой заданий, неуверенно с большими затруднениями выполняющему практические работы. Как правило, оценка «неудовлетворительно» выставляется обучающемуся, который не может продолжить обучение или приступить к деятельности по специальности по окончании университета без дополнительных занятий по соответствующей дисциплине.

Контроль освоения дисциплины проводится в соответствии с Пл КубГАУ 2.5.1 Текущий контроль успеваемости и промежуточная аттестация обучающихся.

# **8 Перечень основной и дополнительной учебной литературы**

#### **Основная учебная литература:**

1. Нужнов, Е. В. Мультимедиа технологии. Основы мультимедиа технологий : учебное пособие / Е. В. Нужнов. — 2-е изд. — Ростов-на-Дону, Таганрог : Издательство Южного федерального университета, 2017. — 198 c. — ISBN 978-5-9275-2645-1. — Текст : электронный // Электроннобиблиотечная система IPR BOOKS : [сайт]. — URL: http://www.iprbookshop.ru/87445.html

2. Катунин, Г. П. Создание мультимедийных презентаций : учебное пособие / Г. П. Катунин. — Новосибирск : Сибирский государственный университет телекоммуникаций и информатики, 2012. — 221 c. — ISBN 2227-8397. — Текст : электронный // Электронно-библиотечная система IPR BOOKS : [сайт]. — URL:<http://www.iprbookshop.ru/40550.html>

3. Каптерев, А. Мастерство презентации : как создавать презентации, которые могут изменить мир / А. Каптерев ; перевод С. Кирова. — Москва : Манн, Иванов и Фербер, 2014. — 329 c. — ISBN 978-5-00057-089-0. — Текст : электронный // Электронно-библиотечная система IPR BOOKS : [сайт]. — URL: http://www.iprbookshop.ru/39270.html

#### **Дополнительная учебная литература:**

1. Василенко, С. В. Эффектная и эффективная презентация : практическое пособие / С. В. Василенко. — Москва : Дашков и К, Ай Пи Эр Медиа, 2010. — 135 c. — ISBN 978-5-394-00255-7. — Текст : электронный // Электронно-библиотечная система IPR BOOKS : [сайт]. — URL: http://www.iprbookshop.ru/1146.html

2. Забелин, Л. Ю. Основы компьютерной графики и технологии трехмерного моделирования : учебное пособие / Л. Ю. Забелин, О. Л. Конюкова, О. В. Диль. — Новосибирск : Сибирский государственный университет телекоммуникаций и информатики, 2015. — 259 c. — ISBN 2227-8397. — Текст : электронный // Электронно-библиотечная система IPR BOOKS : [сайт]. — URL:<http://www.iprbookshop.ru/54792.html>

3. Заика, А. А. Цифровой звук и MP3-плееры / А. А. Заика. — 3-е изд. — Москва : Интернет-Университет Информационных Технологий (ИНТУИТ), Ай Пи Эр Медиа, 2019. — 231 c. — ISBN 978-5-4486-0529-1. — Текст : электронный // Электронно-библиотечная система IPR BOOKS : [сайт]. — URL: http://www.iprbookshop.ru/79726.html

# **9 Перечень ресурсов информационно-телекоммуникационной сети «Интернет»**

Перечень ЭБС

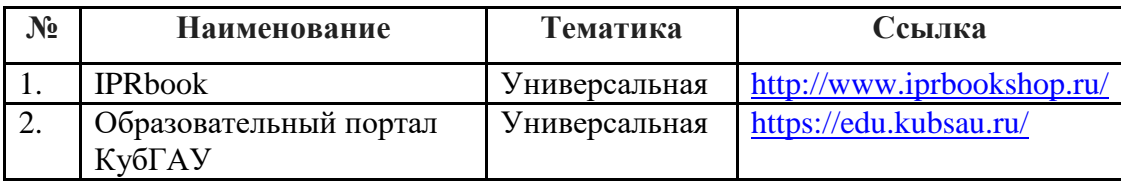

Рекомендуемые интернет сайты:

 образовательный портал КубГАУ [Электронный ресурс]: Режим доступа: [http://edu.kubsau.local](http://edu.kubsau.local/)

 материалы Национального Открытого Университета «Интуит» [Электронный ресурс]: Режим доступа: http://www.intuit.ru

 материалы портала «Открытое образование» [Электронный ресурс]: Режим доступа: http://openedu.ru.

# **10 Методические указания для обучающихся по освоению дисциплины**

1. Мультимедиа технологии: методические рекомендации по контактной и самостоятельной работе / А. Е. Вострокнутов, Н.М. Нилова. – Краснодар: КубГАУ, 2019. – 178 с. Режим доступа: [https://edu.kubsau.ru/file.php/118/MU\\_Multimedia\\_BI\\_578341\\_v1\\_.PDF](https://edu.kubsau.ru/file.php/118/MU_Multimedia_BI_578341_v1_.PDF)

# **11 Перечень информационных технологий, используемых при осуществлении образовательного процесса по дисциплине, включая перечень программного обеспечения и информационных справочных систем**

Информационные технологии, используемые при осуществлении образовательного процесса по дисциплине позволяют: обеспечить взаимодействие между участниками образовательного процесса, в том числе синхронное и (или) асинхронное взаимодействие посредством сети "Интернет"; фиксировать ход образовательного процесса, результатов промежуточной аттестации по дисциплине и результатов освоения образовательной программы; организовать процесс образования путем визуализации изучаемой информации посредством использования презентационных технологий; контролировать результаты обучения на основе компьютерного тестирования.

#### **11.1 Перечень программного обеспечения**

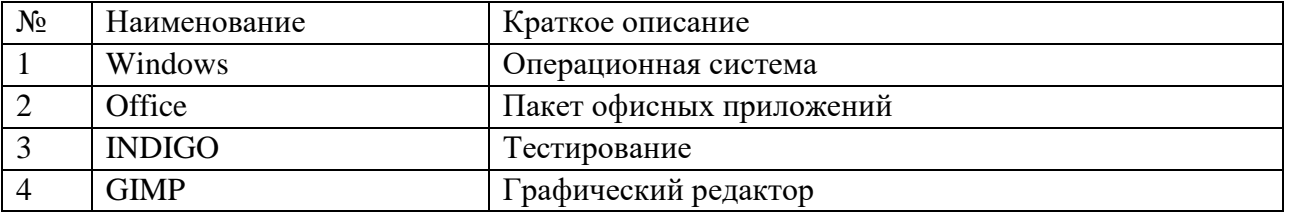

# **11.2 Перечень современных профессиональных баз данных, информационных справочных и поисковых систем**

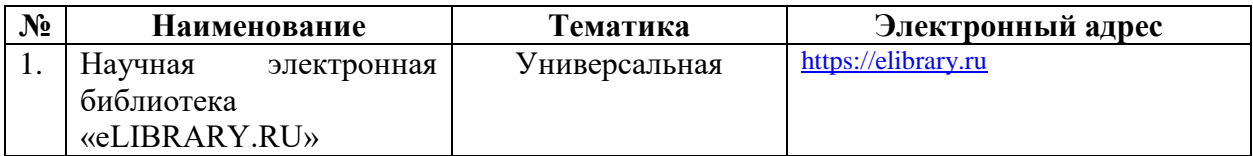

#### **11.3 Доступ к сети Интернет**

Доступ к сети Интернет, доступ в электронную информационнообразовательную среду университета

# **12 Материально-техническое обеспечение для обучения по дисциплине**

Планируемые помещения для проведения всех видов учебной деятельности:

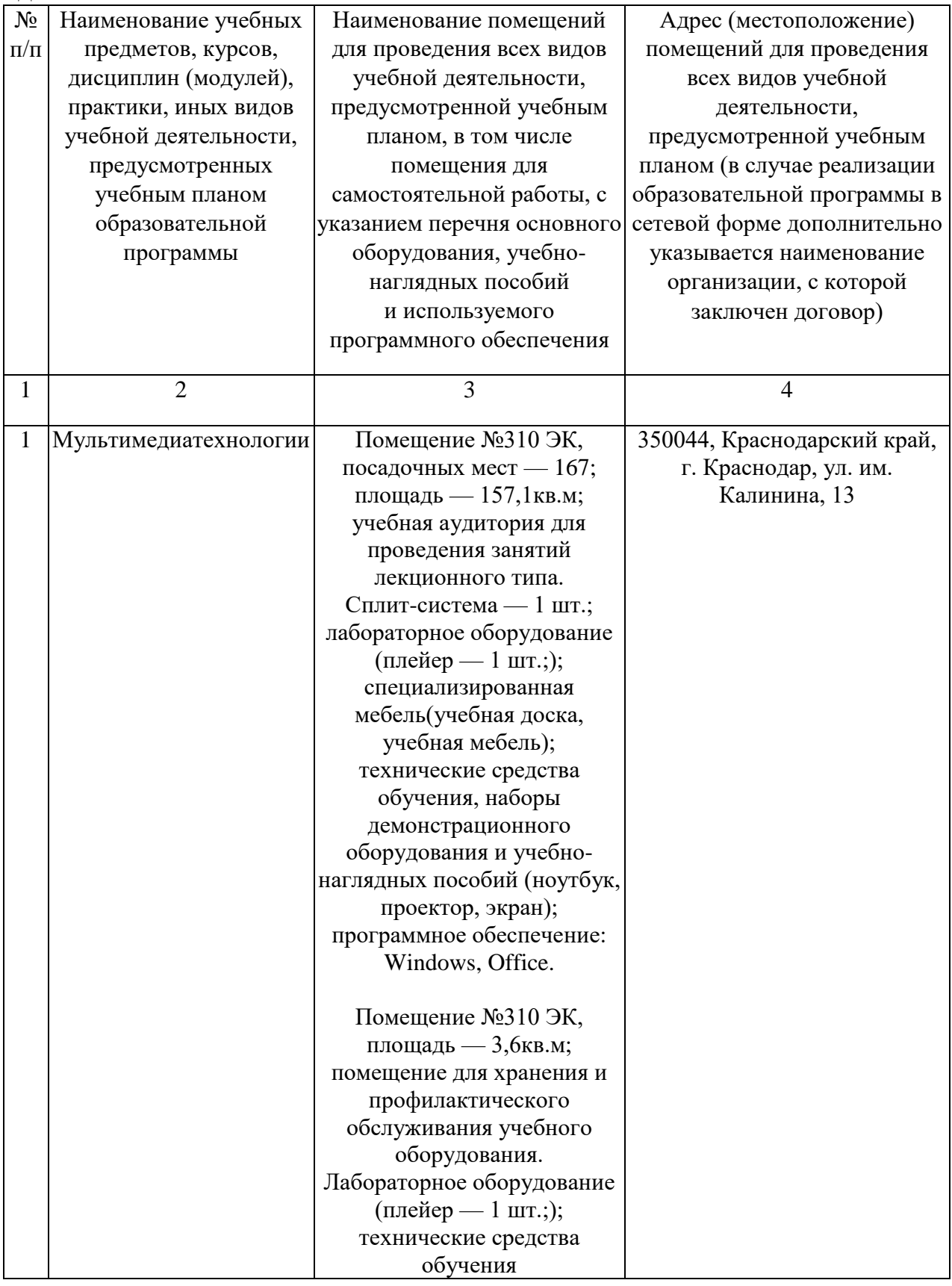

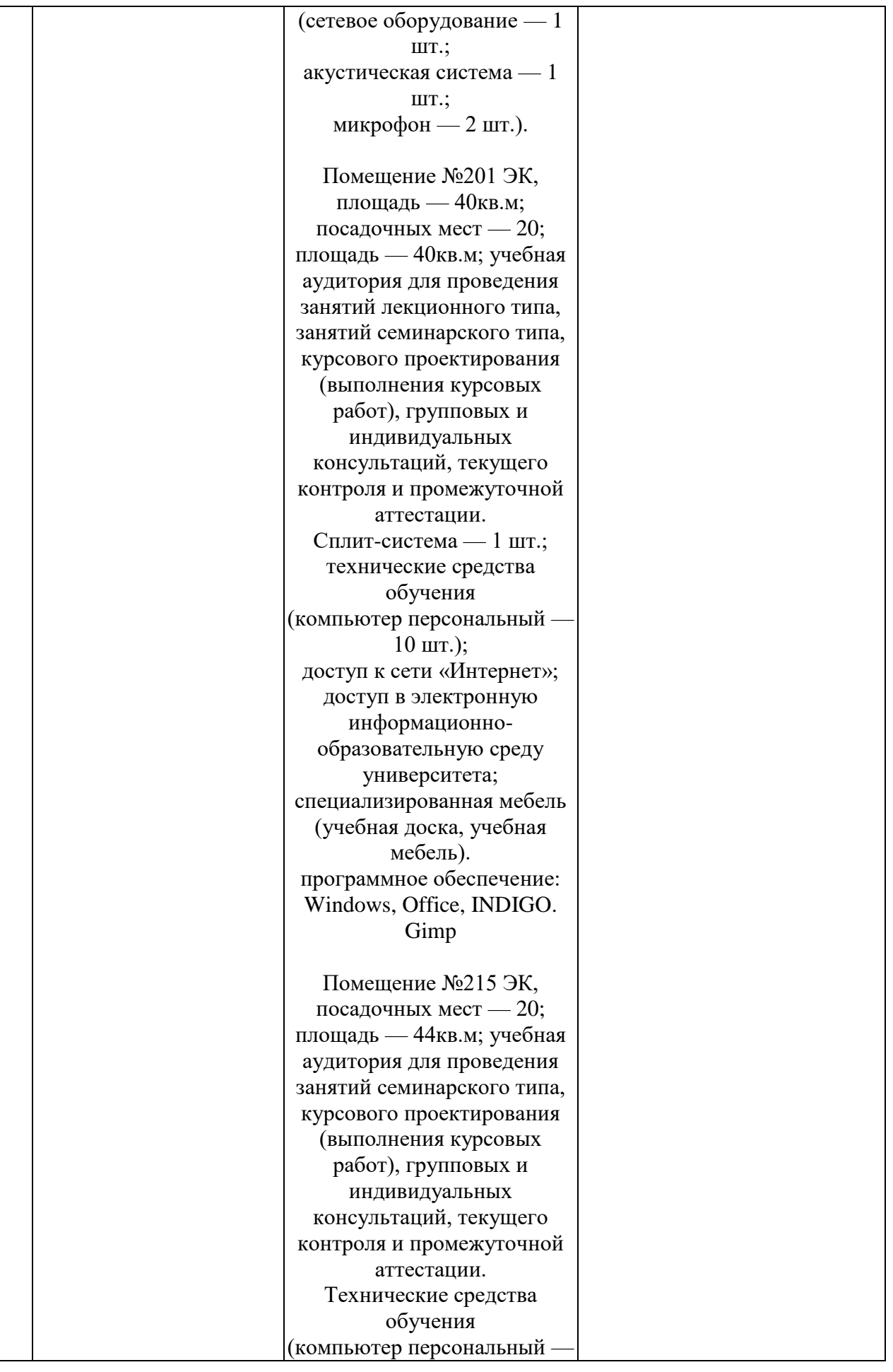

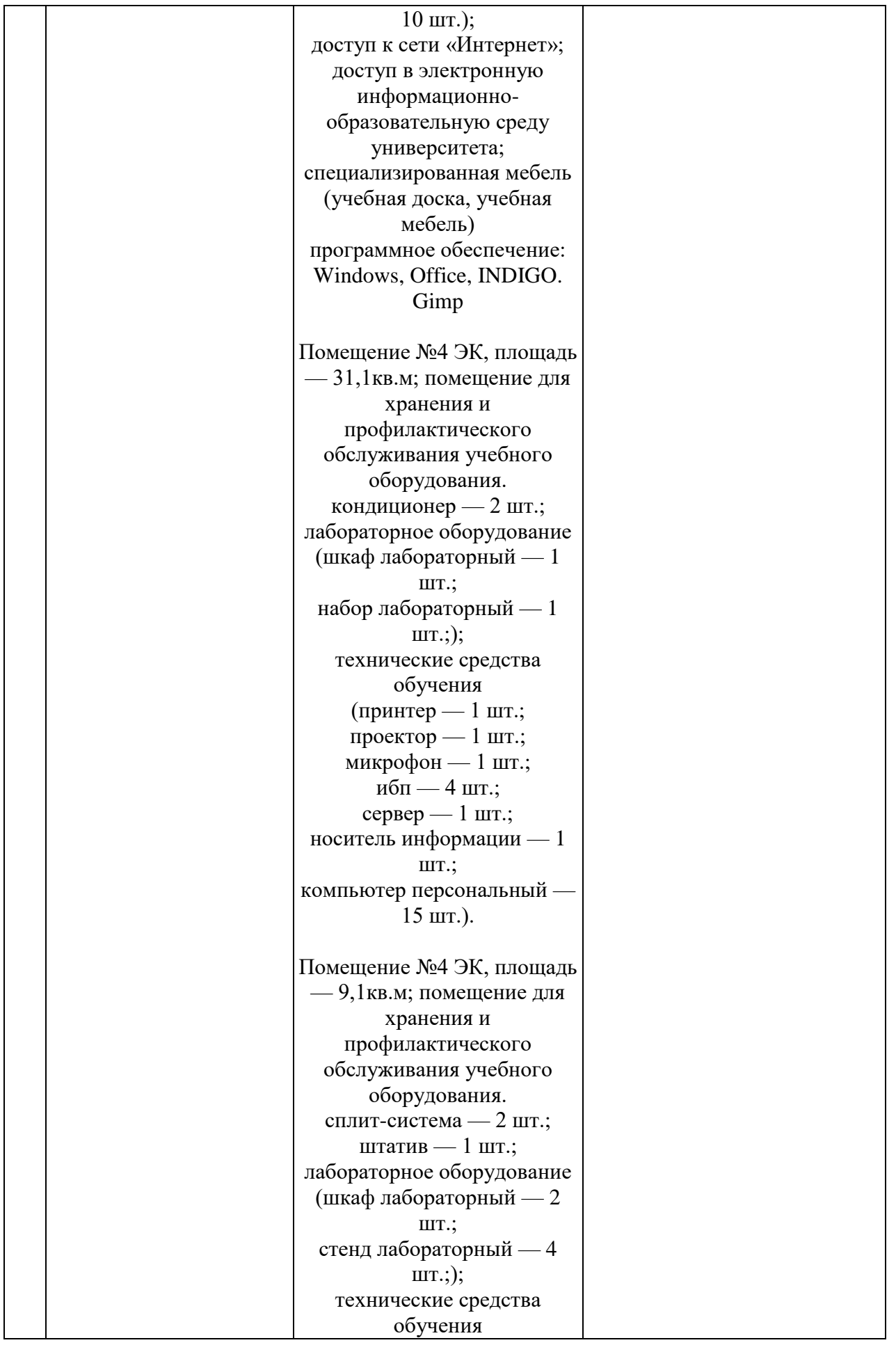

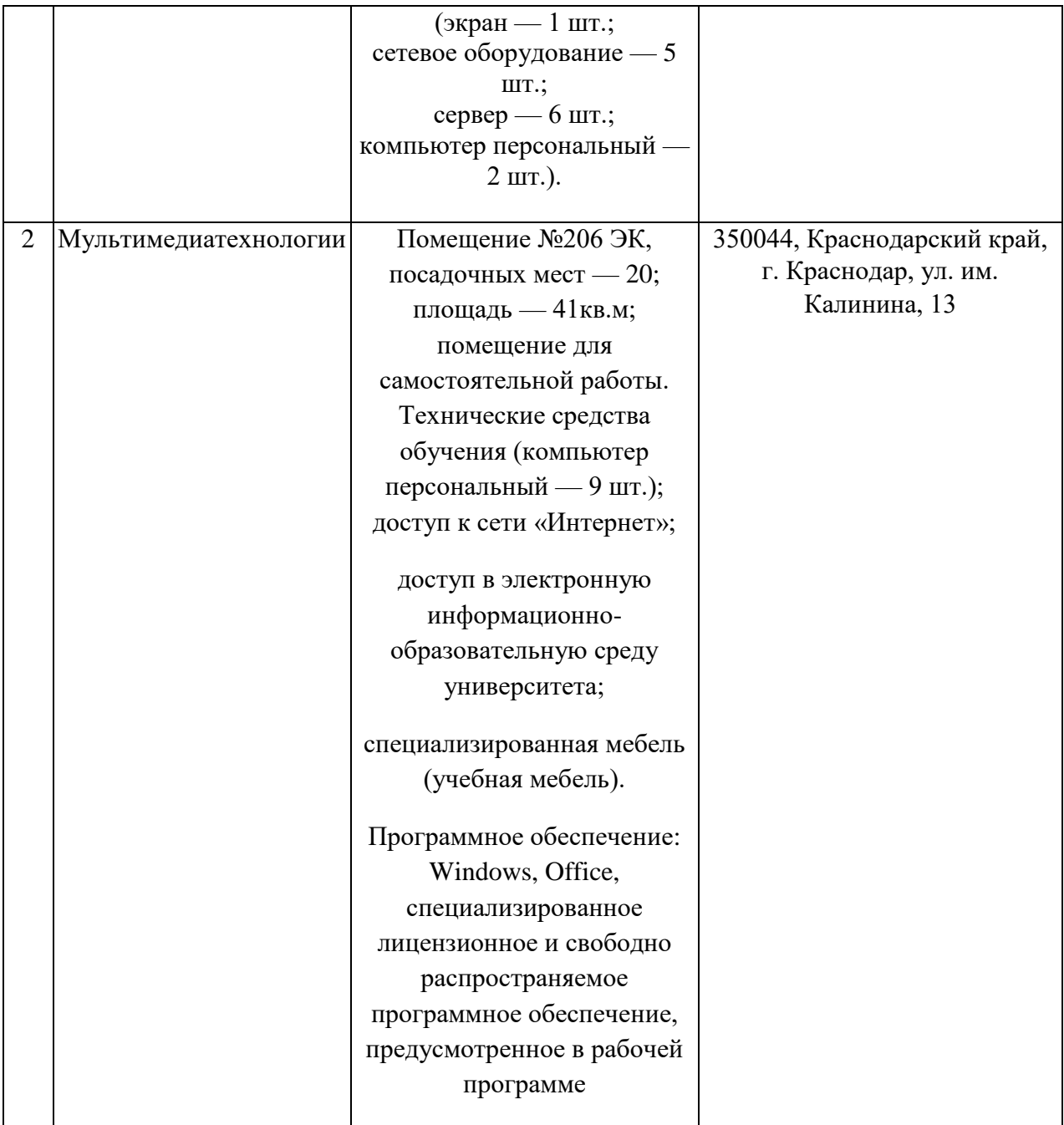